# Symboliska beräkningar i MATLAB

## 1 Inledning

Verktygslådan SYMBOLIC MATH TOOLBOX i MATLAB kan utföra symbolisk matematik. Vi skall se på ett antal exempel på symboliska beräkningar. Inget kan ersätta att räkna med penna och papper, men ibland kan man vara hjälpt av att ha möjlighet att låta MATLAB eller något liknande programsystem utföra en del kalkyler.

Vi börjar med att göra en symbolisk formel för volymen av ett klot med radien  $r$ 

```
>> syms r
>> volym=4/3*pi*r^3
volym =
(4*pi*r^3)/3
```
Med syms talar vi om vilka variabler som skall vara symboliska. Variabeln volym blir automatiskt symbolisk eftersom variabeln r var det.

Vi kan beräkna volymen för t.ex.  $r = 3$  med subs enligt

```
>> v=subs(volym,r,3)
V =36*pi
```
Symboliska variabeln r i uttrycket volym substitueras med värdet 3 och v räknas ut. Vill vi ha ett numeriskt värde får vi det med funktionen double enligt

```
>> vn=double(v)
vn =113.0973
```
Senare skall vi se hur vi kan göra om ett symboliskt uttryck till en function, som ett alternativt sätt att göra samma beräkning.

## 2 Algebraiska uttryck och ekvationer

Vi kan faktorisera, utveckla och förenkla ett uttryck med factor, expand och simplify enligt

```
>> syms a b
>> factor(a^2+2*a*b+b^2)
ans =
[a + b, a + b]>> expand((a+b)^4)ans =a^4 + 4*a^3*b + 6*a^2*b^2 + 4*a*b^3 + b^4
```

```
>> expand(sin(a+b))
ans =cos(a)*sin(b) + cos(b)*sin(a)>> simplify((a^2+b^2-2*a*b)/(a-b))
ans =
a - b>> simplify(exp(a+b)/exp(a-b))
ans =
exp(2*b)
```
Vi kan lösa polynomekvationer med solve, t.ex. löser vi  $x^4 - x^2 + 2x - 1 = 0$  enligt

```
>> syms x
>> s=solve(x^4-x^2+2*x-1==0)
s =-5^{\circ}(1/2)/2 - 1/25^{\degree}(1/2)/2 - 1/21/2 - (3^(1/2)*sqrt(-1))/2(3^{(1/2)*sqrt(-1)})/2 + 1/2
```
Lösningarna (rötterna) är tydligen  $x_{1,2} = -\frac{1}{2} \pm \frac{\sqrt{5}}{2}$  $\frac{\sqrt{5}}{2}$  och  $x_{3,4} = \frac{1}{2} \pm \frac{\sqrt{3}}{2}$  $\frac{73}{2}$  i. Vi kan få MATLAB att skriva ut lite snyggare (mer lättläst) med pretty(s). Pröva gärna!

#### 3 Numerisk funktion av symboliska formler

I exemplet från inledningen gjorde vi en symbolisk formel för volymen av ett klot med radien  $r$ enligt

```
>> syms r
>> volym=4/3*pi*r^3
volym =
(4*pi*r^3)/3
```
Vi beräknade volymen numeriskt för  $r = 3$  med

```
>> v=double(subs(volym,r,3))
V =113.0973
```
Alternativt kan vi göra en (numerisk) funktion av den symboliska formeln med matlabFunction enligt

```
>> volymfun=matlabFunction(volym) % volymfun=matlabFunction(volym,'vars',{'r'})
volymfun =
```
@(r)r.^3.\*pi.\*(4.0./3.0)

Nu kan vi beräkna volymen för t.ex.  $r = 3$  som en helt vanlig funktionsberäkning

```
>> v=volymfun(3)
V =113.0973
```
Konstruktionen med matlabFunction gör det möjligt att rita upp symboliska funktioner. För att rita en graf måste man ju ha konkreta siffervärden. Detta kommer vi använda senare i denna laboration.

#### 4 Gränsvärden, derivator och integraler

Vi kan beräkna gränsvärden

a

 $\Omega$ 

 $\lim_{x\to 0}$  $\sin(ax)$  $\frac{(\alpha x)}{x}$   $\lim_{x \to \pi/2}$  $x \rightarrow \pi/2^$ tan(x)  $\lim_{x \to 0} x \sin(\frac{1}{x})$ >> syms x a  $\gg$  limit(sin(a\*x)/x,x,0) ans = >> limit(tan(x),x,pi/2,'left') ans  $=$ Inf  $\gg$  limit(x\*sin(1/x),x,0) ans  $=$ 

Vi har redan sett hur vi beräknar derivator och integraler. Som en liten repetition avslutar vi med ett exempel: Beräkna arean A av de områden som omsluts av graferna till funktionerna

$$
f(x) = \frac{x^3}{8} - \frac{5x^2}{8} + \frac{x}{4} - 1
$$
 
$$
g(x) = \frac{x^2}{2} - \frac{5x}{2} + \frac{1}{2}
$$

Vi definiera funktionerna, både symboliskt och numeriskt (avsnitt 3), och rita deras grafer med

```
>> syms x
>> f=x^3/8-5*x^2/8+x/4-1
>> g=x^2/2-5*x/2+1/2
>> fn=matlabFunction(f);
>> gn=matlabFunction(g);
\gg xn=linspace(-1,7);
\gg plot(xn,fn(xn),xn,gn(xn),'r--')
\gg axis equal, axis([-1 \ 7 \ -3 \ 4])
```
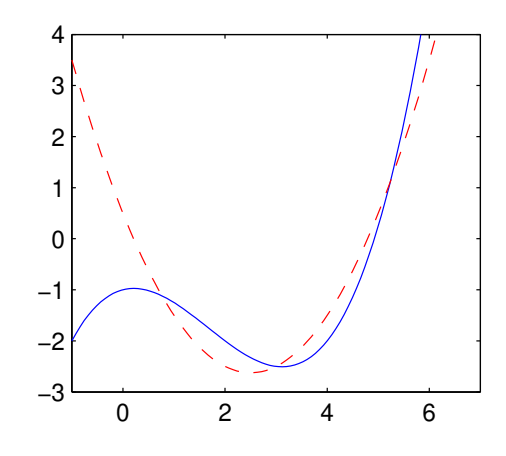

Vi bestämmer sedan skärningspunkterna med solve (avsnitt 2) enligt

>> s=solve(f-g)  $s =$ 3  $3 - 5^(1/2)$  $5^{\degree}(1/2) + 3$ 

för att sedan beräkna arean med int. Integrationsgränserna plockar ni ur vektorn s, s(1) ger skärningen i mitten och  $s(2)$  samt  $s(3)$  ger skärningarna till vänster respektive till höger.

 $\gg$  A=int(f-g,x,s(2),s(1))+int(g-f,x,s(1),s(3))  $A =$ 25/16